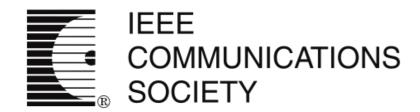

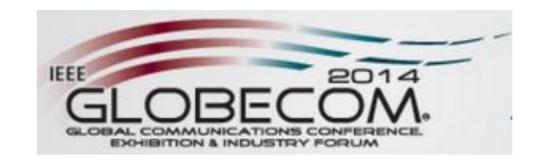

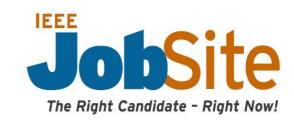

#### **IEEE GLOBECOM Virtual Career Fair**

8 December 2014 - 10:00 a.m. - 5:00 p.m. CST

#### **HOW IT WORKS**

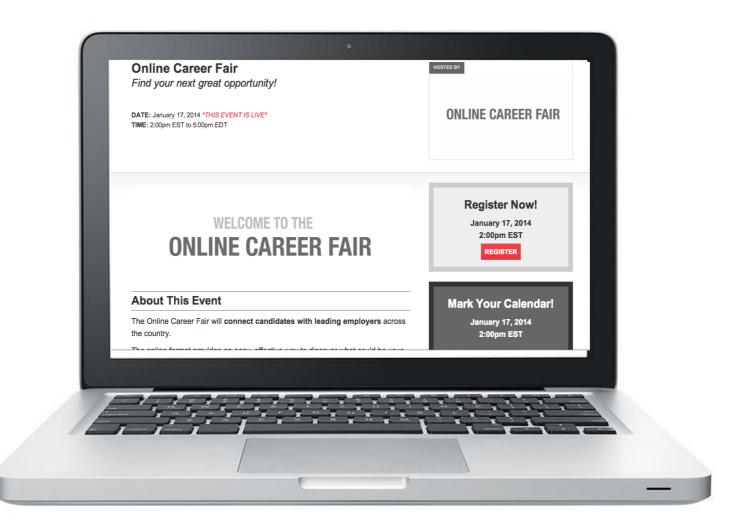

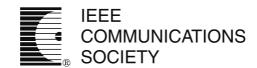

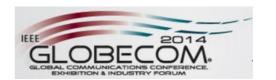

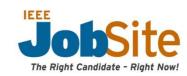

You register to attend the event and submit information for our team to build your custom booth

#### **Employer Booth Submission** This form will collect the information needed to build your employer page for the event. Please see an example of an employer page here. Please choose the option below that best describes your hiring goals at this event and then follow all subsequent directions. Questions or special requests? Contact us anytime at events@brazencareerist.com. 0% Goals Contact Name \* First Last Contact Email \* Company Name \* What is your hiring focus at this event? \* Hire for a single position Hire for multiple positions in specific fields General hiring/open house/other 1/5 Next Page

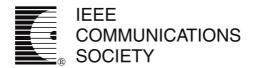

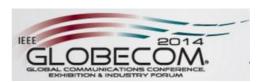

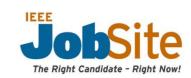

During the live event, candidates browse your booth, your live discussion thread and then choose to chat one-on-one

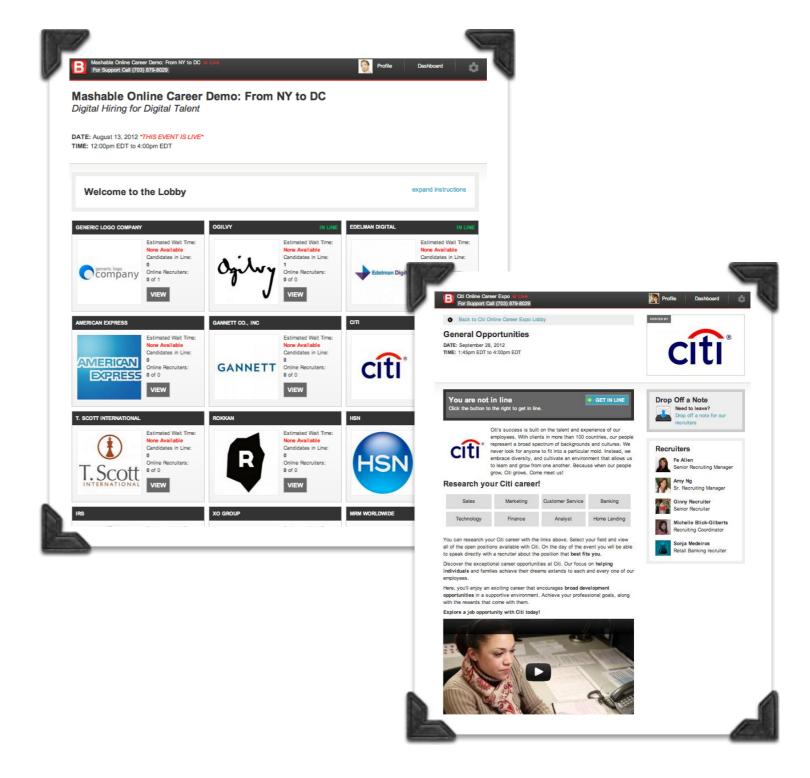

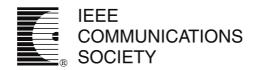

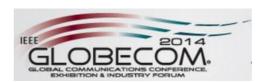

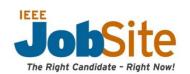

During a chat, connect in one-onone conversations with jobseekers while viewing their resume and profile

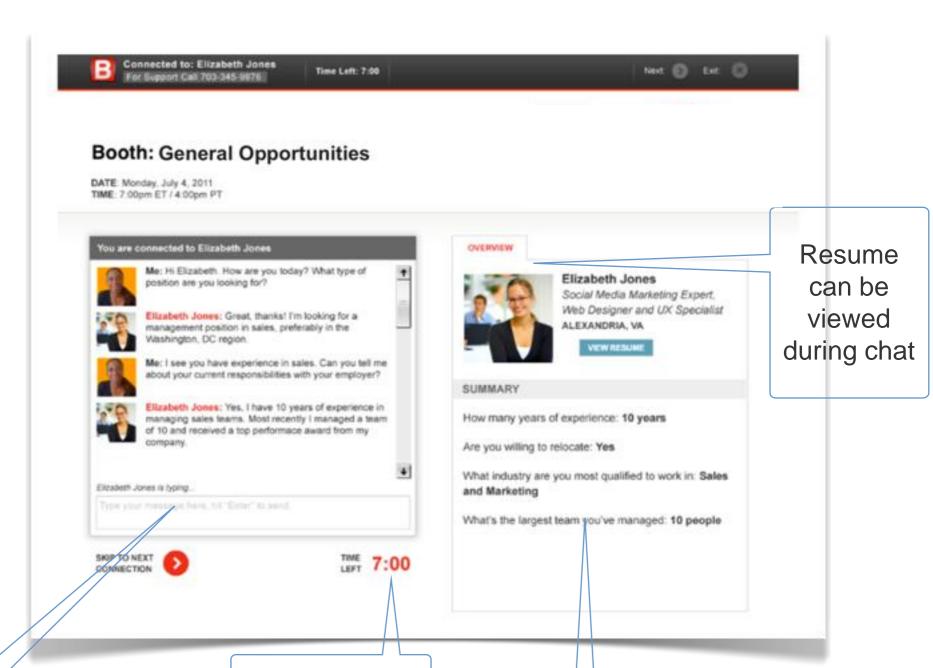

Text-based conversations for maximum efficiency

Each conversation is timed

Key candidate information is available during chat

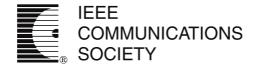

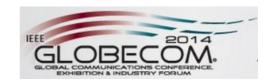

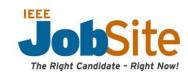

| GROWMARK  Participants in booth: 1  Participants in line: 0 | HOSTED BY                                                                                                    |
|-------------------------------------------------------------|----------------------------------------------------------------------------------------------------|
| Your chat with Cameron Frye has ende                        | → EMAIL → FORWAR                                                                                                    |
| Please rate your chat with Cameron Frye:                    | CHAT RECORD  December 13, 2013 at 9:37am EST Total connection time: 1:03 minutes Reason for ending: Your connection moved on to the next connection.  TRANSCRIPT  Me: Hello Cameron. Give me a few moments to look at your resume. Cameron Frye: No problem  Me: I see that you have experience doing UML modeling |
| CONTINUE WITH EVENT                                         |                                                                                                    |

After each chat, rate the conversation and take notes. Then, email top candidates directly from the platform to move them through your hiring process and/or forward their information - along with your chat transcript - to a colleague

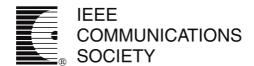

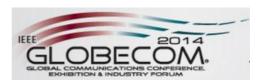

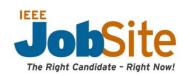

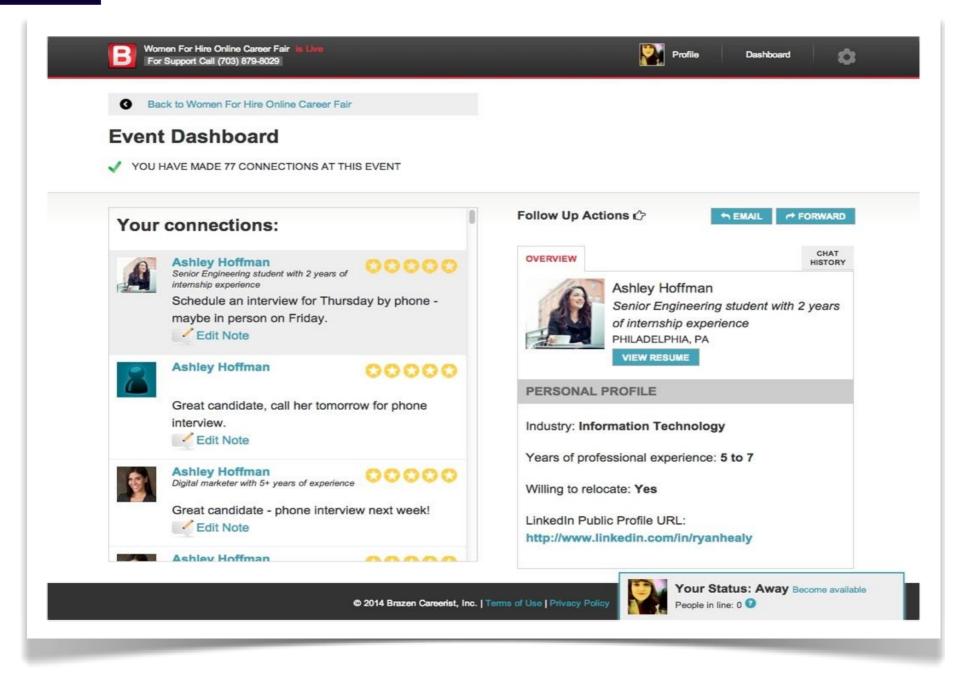

Use your dashboard to track and follow up with your connections and quickly identify which candidates to move through the hiring process (chat transcript included)